### ЛОГОВІР №ВЛМ3408

м. Луцьк

 $41<sub>n</sub>$  11 2022 poisv

ФОП КУНЦИК О.А. в особі Кунцик Олени Анатоліївни, що діє на підставі Виписки № 2 227 000 0000 065721 від 28.03.2017 року (надалі - Виконавець) з однієї сторони, та ГОЛОВНЕНСЬКИИ личей в особе динеское Сконесса Мински Наповина (надалі - Замовник) з другої сторони, в подальшому що діє на підстави Спід політи.

разом іменуються Сторони, уклалицдей Дюговір про наступне:

## 1. ПРЕДМЕТ ДОГОВОРУ

1.1. В порядку та на умовах цього Договору Виконавець надає Замовнику:

1.1.1. право на використання комп'ютерної програми (надалі - Програма);

1.1.2. послуги з системного супроводу Програми відновідно до обраного Замовником пакету.

## 2. ШНА ЛОГОВОРУ ТА ПОРЯЛОК РОЗРАХУНКІВ В 1-

2.1. Ціна Договору за послуги у сфері інформатизації: інформаційно-консультативні послуги з налаштування поштового з'єднання ДК 021:2015: 72266000-7 Консультаційні нослуги з питань програмного забезпечення становить 199.00 грн. (Сто дев'яносто дев'ять гривень 00 копійок.) без ПДВ.

2.2 Оплата проводиться з місяця закінчення попередньої ліцензії відповідно до п. 2.1 на підставі акту виконаних робіт №ВЛМ3408 від « 11 » 11  $-2022$  poky

2.3. Строк оплати: протягом 7 банківських днів з моменту підписання акту виконаних робіт.

2.4.Всі розрахунки за цим Договором здійснюються в національній валюті України.

### 3. ПРАВО НА ВИКОРИСТАННЯ ПРОГРАМИ

3.1. Передача Замовнику права на використання Програми передбачає отримання ним доступу до програмного комплексу. Право на використання Програми (невиключна ліцензія) діє протягом строку дії цього Договору за умови оплати Замовником послуг з системного супроводу.

3.2. Право Замовника на використання Програми (невиключна ліцензія) передбачає можливість використання Програми протягом строку дії цього Договору наступним способом:

- використання функціональних можливостей Програми для формування звітності Замовника в електронному вигляді та відправлення сформованої звітності до відповідних інстанцій, підписання електронного документу KEN.

3.3. Документом, який підтверджує факт надання Виконавцем Замовнику послуг відповідно до умов цього Логовору, є належним чином оформлений Акт наданих послуг.

### 4. ПОРЯДОК НАДАННЯ ТА ПРИЙОМУ-ПЕРЕДАЧІ ПОСЛУГ

4.1. Для ідентифікації Замовника в якості правомірного користувача Програмою та належного здійснення системного супроводу Замовнику надається код доступу у строк до 5 (п'ятн) календарних днів після зарахування на поточний рахунок Виконавця суми, вказаної в п. 2.1 цього Договору.

4.1.1. Терміном «код доступу» позначається код програми, що надає можливість самостійно отримувати пакети оновлення програми в офісі Виконавця на носій Замовника або на сайті Виконавця.

4.1.2. Код доступу діє протягом 1 року.

4.2. Замовник підписує та скріплює печаткою Акт наданих послуг протягом 5 (п'яти) днів з дня його отримання та повертає один примірник Виконавцю.

### 5. ЗОБОВ'ЯЗАННЯ СТОРІН

5.1. Виконавець зобов'язується:

5.1.1, забезпечити якісне та своєчасне надання послуг відповідно до умов цього Договору;

5.1.2. надати код доступу до Програми відповідно до п. 4.1 цього Договору;

5.1.3. надавати послуги за цим Договором за допомогою кваліфікованих фахівців, які пройшли відповідн підготовку;

5.1.4. підтримувати Програму актуальною чинному законодавству України;

5.1.5. надавати можливість Замовнику завантажити оновлення до Програми з сайту Виконавця або отримати офісі Виконавця на носій Замовника;

5.1.6. надавати Замовнику консультації за телефоном «гарячої лінії» Виконавця у робочі дні з 09:00 до 18:00 понеділка по п'ятницю;

5.2. Замовник зобов'язується:

5.2.1. не перешкоджати виконанню зобов'язань, взятих на себе Виконавцем;

5.2.2. оплачувати надані Виконавцем послуги у розмірі, в порядку та в строки, визначені цим Договором;

5.2.3. приймати від Виконавця надані послуги шляхом підписання Акту наданих послуг відповідно до п. 4.2 цього Договору;

5.2.4 ловіломпяти Виконавця про зміну реквізитів, фактичного місцезнаходження щойно такі зміни відбудуться.

## 6. СТРОК ДІЇ ДОГОВОРУ

6.1. Цей Договір вважається укладеним і набирає чинності з моменту його підписання Сторонами т скойплення печатками Сторін та діє до 31. 1. 1. 102.

6.2. Одностороння відмова від виконання Сторонами своїх зобов'язань, які передбачені цим Договором, не допускається, крім винадків, передбачених чинним законодавством України.

## 7. ВІДПОВІДАЛЬНІСТЬ СТОРІН

7.1. За невиконання або неналежне виконання своїх зобов'язань за цим Договором Сторони несуп відповідальність згідно чинного законодавства України.

7.2. Виконавець не несе відповідальності перед Замовником за затримки та перебої в роботі, що відбуваються причин, які знаходяться поза сферою контролю з боку Виконавця, у тому числі; технічний стан програмно апаратних засобів Замовника, або каналів зв'язку, якими він користується, інші недоліки, пов'язані господарською діяльністю Замовника.

7.3. Усі суперечки, розбіжності або претензії, що можуть виникнути за цим Договором або пов'язані з ним вирішуються шляхом переговорів між Сторонами. В разі недосягнення згоди за результатами переговорів, спі нередається Сторонами на розгляд відповідного господарського суду згідно з чинним законодавством України

## 8. ІНШІ УМОВИ

8.1. Замовник мас статус

8.2. Виконавець має статус платника єдиного податку третьої групи.

8.3. Послуги з системного супроводу Програми, що надаються за цим Договором, за своїм эмістом належать д послуг у сфері інформатизації та не є об'єктом оподаткувания податком на додану вартість.

8.4 У випадках, не передбачених даним Договором, Сторони керуються чинним законодавством України.

8.5. Після підписання даного Договору усі попередні переговори, листування, попередні угоди та протокол про наміри з питань, що стосуються даного Договору, втрачають юридичну силу.

8.6. Недійсність будь-якої частини цього Договору не тягне за собою недійсність Договору в цілому.

8.7. Договір складено у двох автентичних примірниках, що мають однакову юридичну силу, по одном примірнику для кожної зі Сторін.

8.8. У межах прав, повноважень та зобов'язань, наданих цим Договором та чинним законодавством Україн Сторони можуть надавати одна другій інформацію у вигляді файлів, баз даних, друкованих форм, або інш: носіїв шодо управлінських та господарських процесів Замовника на предмет їх автоматизації чи вирішенн проблемних питань.

8.9. Замовник надає Виконавцю право здійснювати виконнання своїх зобов'язань в рамках цього Договору використанням наступних типів віддаленного підключення: протоколу віддаленого робочого столу (Remo Desktop Protocol); віртуальної приватної мережі (Virtual Private Network); програмне забезпечення «Теат Viewer»; програмие забезпечения «Ammyy Admin»; програмие забезпечения «Supremo»; програми забезпечення «AnyDesk».

### 9. МІСЦЕЗНАХОДЖЕННЯ ТА БАНКІВСЬКІ РЕКВІЗИТИ СТОРІН

Виконавець: ФОП КУНШИК О.А. **ITH 3203905946** Юр.адреса: м. Кривий Ріг, вул. Лермонтова, буд. 27, кв. 9; Поштова адреса: 43005, м. Луцьк, пр. Президента Грушевського, буд.30, оф.411., Банк АТ «ОТП Банк», МФО ЗВЕ5 Х IBAN UA 843005280000026098435056766 тел: (0332)78-40-40

ФОП Кунцик О.А

Замовник: SELIEBULA Kot euscorau Tourbue cure. puu <u>ellm</u> **YANOTHIC** 

# АКТ надання послуг в сфері інформатизації № ВЛМЗ408 від 41 11 ЛЕТА

Ми, що нижче підписалися, представники Замовника ГОЛОВНЕНСЬКИЙ ЛІЦЕЙ в особі дирексивации (Деймарка) роботи (надані такі послуги):

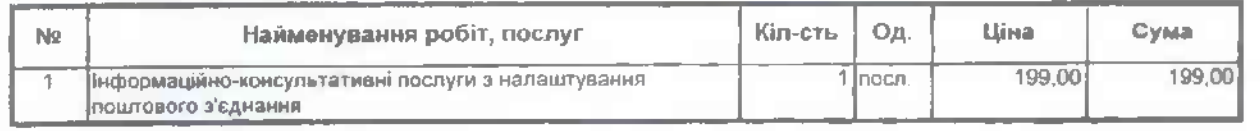

Всього: 199,00

Загальна вартість робіт (послуг) склала Сто дев'яносто дев'ять гривень 00 копійок.

рокам выписывания робот былания послуга не мас. Замовник претензій по вб'єму, ньос Від Виконавця Замовника P. P. Каций Лийнасинеског ФОП Кунцик О.А. Ana sa EZPTIOV 20018155, ren: 682 416 453 **ITIH 3203905946** ких одосса: м. Кривий Ріг, вул. Пермантита, б.27, кв.0.<br>Пошт.адр.: 49101, м.Дніпро, а/с 1952<br>ІВАН UA843005280000026008455056766